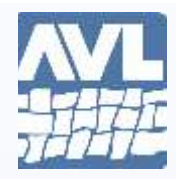

**AVL LOOMS** 2360 Park Avenue Chico, California 95928-6785

*Telephone* 530 893-4915

*Fax* 530 893-1372

*Website* www.avlusa.com

## **Little Weaver & Compu-Dobby® USB Driver Fix for Mac OS El Capitan**

This instruction affects everyone using Mac OS 10.11 or OS X El Capitan, AVLDrive, AVLAdmin and/or AVLUpdate with Little Weaver, Compu-Dobby IV and Compu-Dobby ver.4.5. Apple has broken the USB driver used by these looms. Fortunately, there is an easy fix. The following procedure disables the Mac driver and allows the AVL-supplied driver to work properly.

1) Download the following from the FTDI website: [http://www.ftdichip.com/Drivers/D2XX/MacOSX/D2xxHelper\\_v2.0.0.pkg](http://www.ftdichip.com/Drivers/D2XX/MacOSX/D2xxHelper_v2.0.0.pkg)

2) Install it on your Mac.

3) Reboot your Mac.

4) Reboot your loom and then wait 1 minute after the solenoids finish the selftest.

5) Connect through AVLDrive and the USB cable.

Type in your admin password to allow the action. You must be logged into OS X as an admin user (verify this from System Preferences > Users & Groups), and you must have a non-blank password configured (se[e http://support.apple.com/kb/PH13861\)](http://support.apple.com/kb/PH13861).